# Download essay submissions

Moodle Plugin for downloading quiz essay submissions.

# Plugin Details

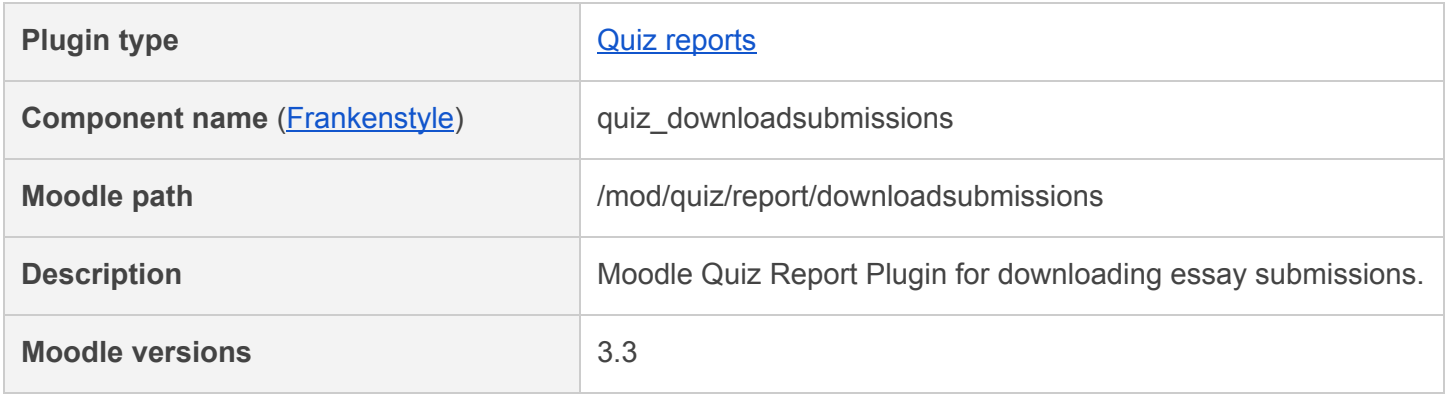

### **Moodle Plugins Directory**

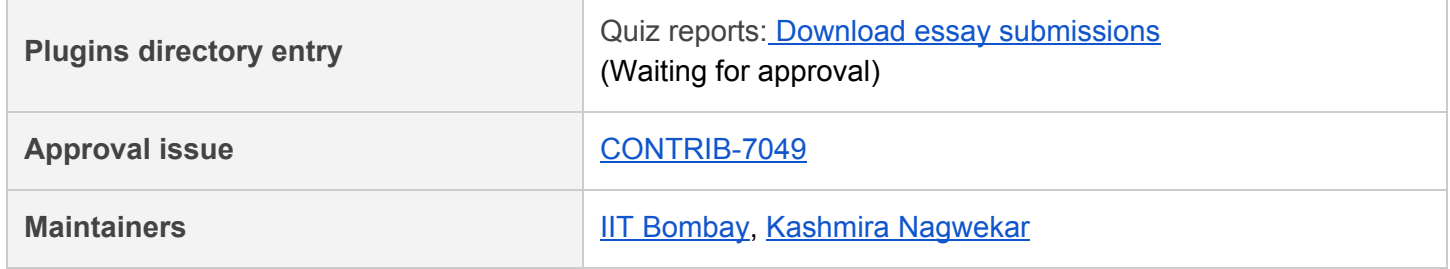

## Useful Links

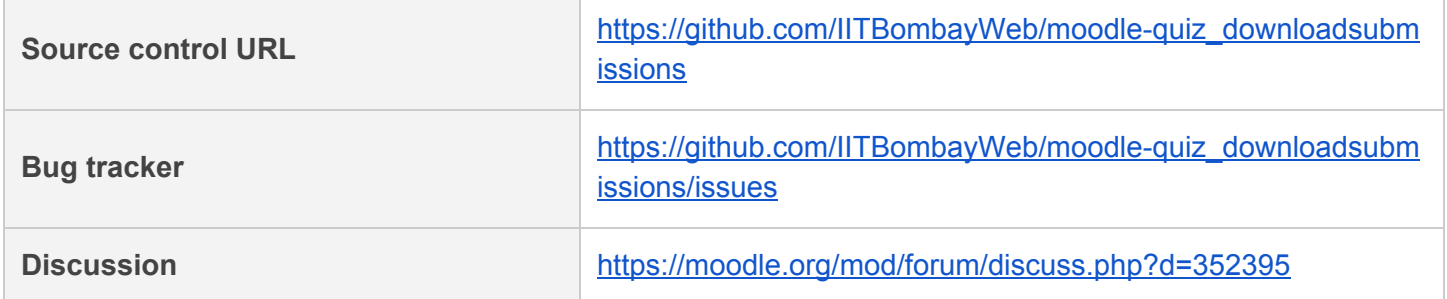

# Plugin Documentation

#### **Moodle Quiz Report Plugin for downloading essay submissions.**

The 'Download essay submission' plugin offers users a convenient way by which teachers can download quiz essay attachments submitted by students in response to quiz essay questions.

### **Installation**

● The plugin folder 'downloadsubmissions' is to be added under 'moodle/mod/quiz/report' directory.

### How to use?

- Go to a particular quiz.
- Click on 'Settings' icon.
- The plugin 'Download essay submissions' link will appear under 'Results' section. Click on it.

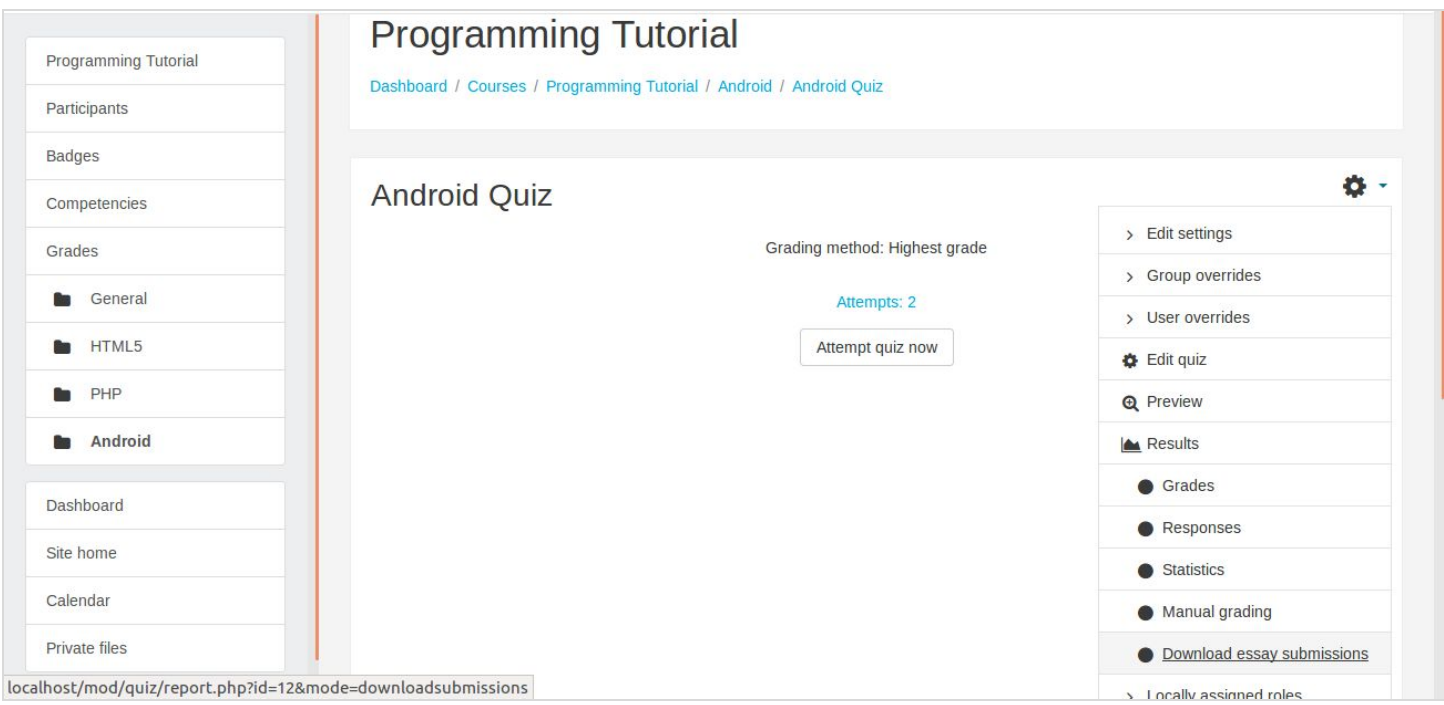

● The teacher needs to click on the button 'Download essay submissions'.

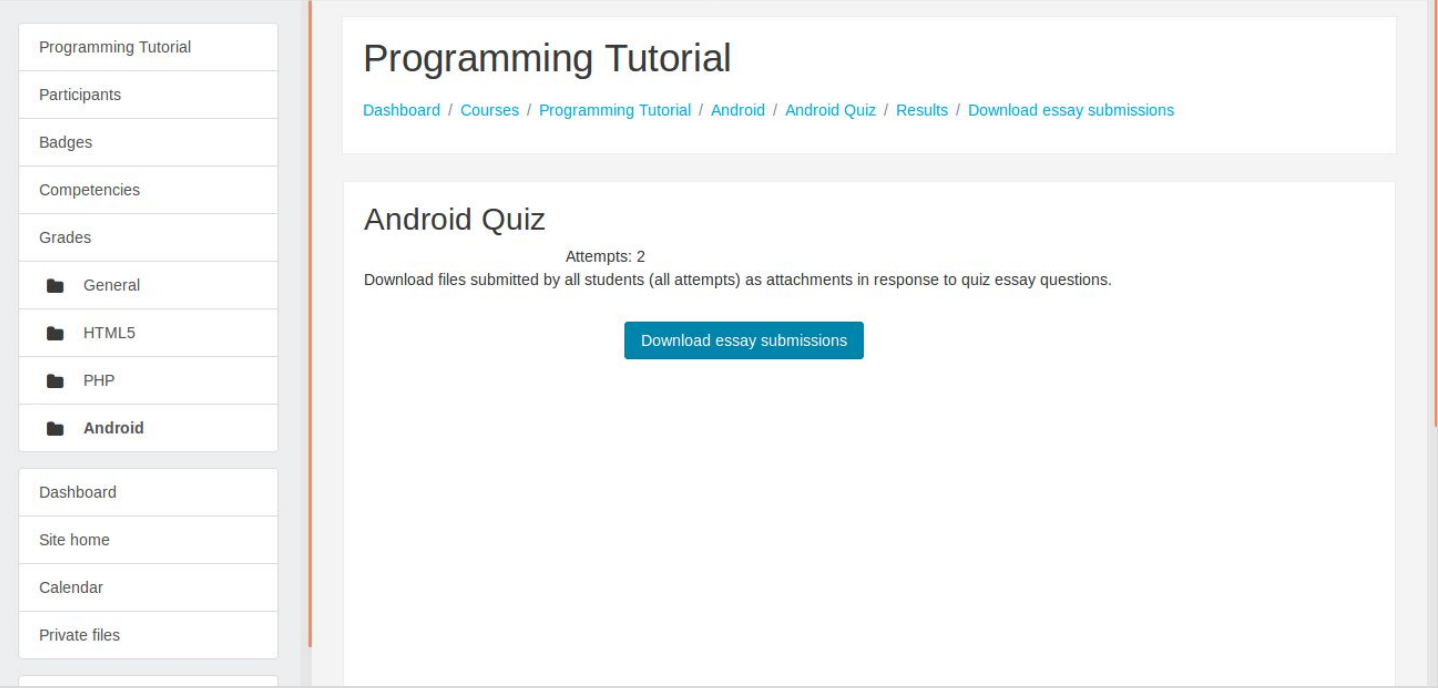

● On clicking this button, the teacher will get a zip file consisting of attachments/files submitted by students in response to the quiz essay questions.

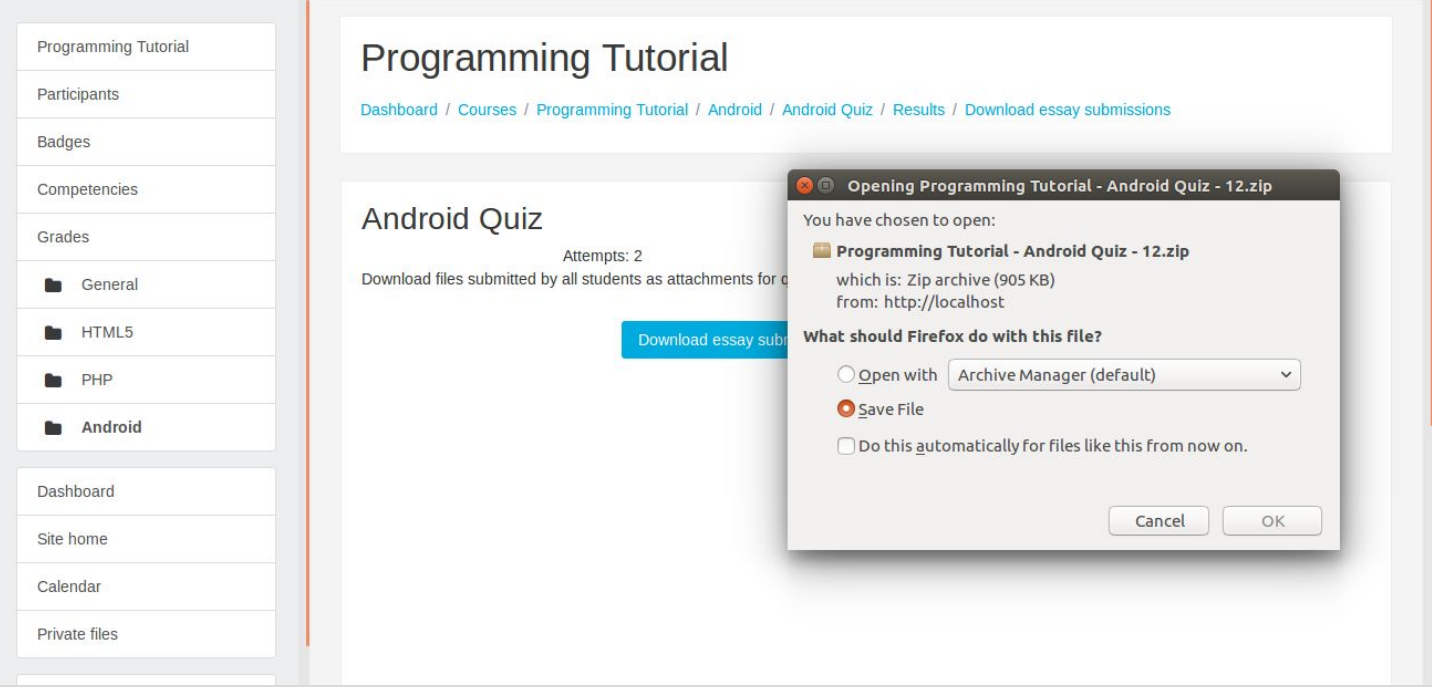

● The hierarchy of folders present in the downloaded zip file is explained through an example.

#### **Example: Quiz Scenario**

● A Quiz (Programming Tutorial) has an essay question (Question No.: 3, Question name: OOP Concept) requiring attachments/files to be submitted in response by students.

- A student (Student name: Anisha Patki, Username: anisha) attempts the quiz twice, each time attaching a response file to that particular essay question.
- The files submitted by the student as responses are:
	- First Attempt Answer.odt
	- Second attempt New\_answer.pdf
- Now, in the downloaded zip file, the folder hierarchy for this particular student's response files is as follows:
	- Q8 OOP Concept / anisha Anisha Patki / Attempt1\_Answer.odt
	- Q8 OOP Concept / anisha Anisha Patki / Attempt2 New answer.pdf

(**Note:** Here, in 'Q8', '8' is the database question id for that particular question and may not match the question no. as it appeared in the quiz as shown in the example above.)

### Usage

Through this feature, now teachers will be able to download/save all attachments of all attempts submitted by students in response to the quiz essay questions at one time.

\*\*\*\*\*